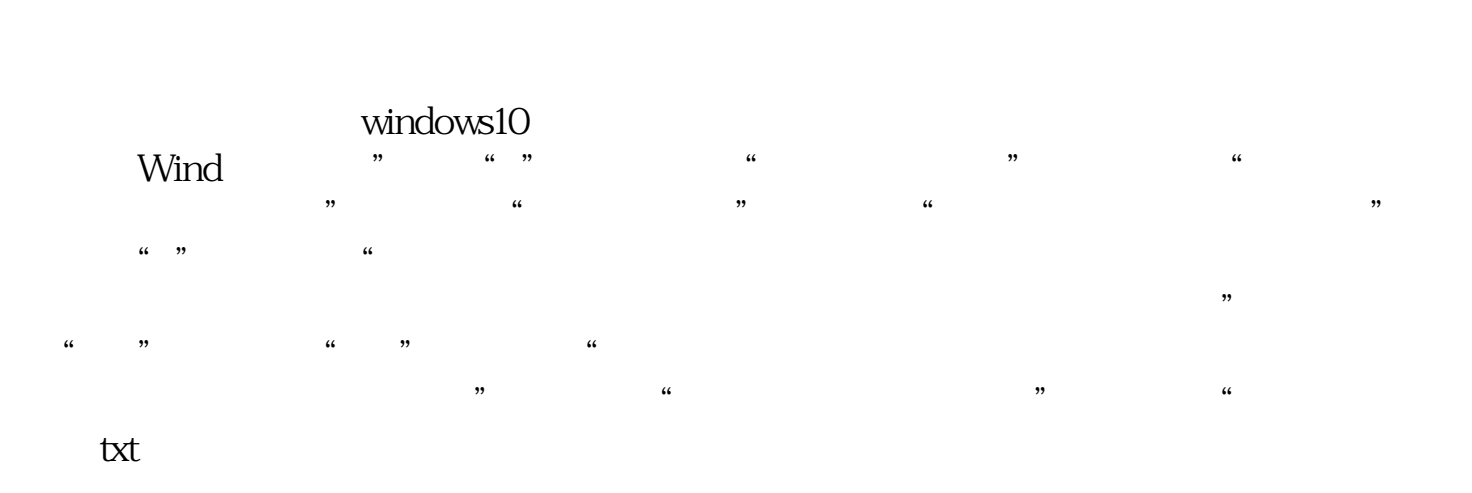

**的自选股从第二页调到第一页去?-鸿良网**

 $\frac{a}{\sqrt{a}}$ 

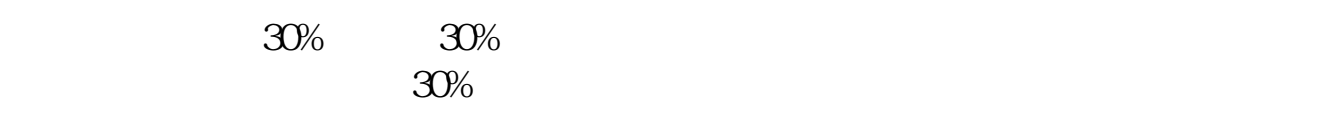

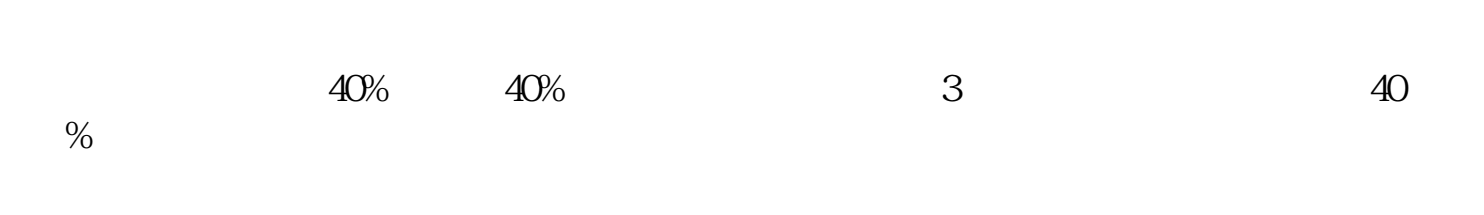

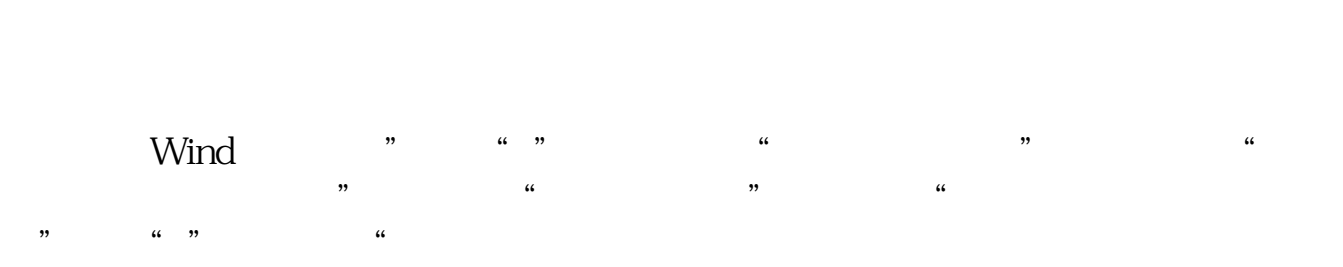

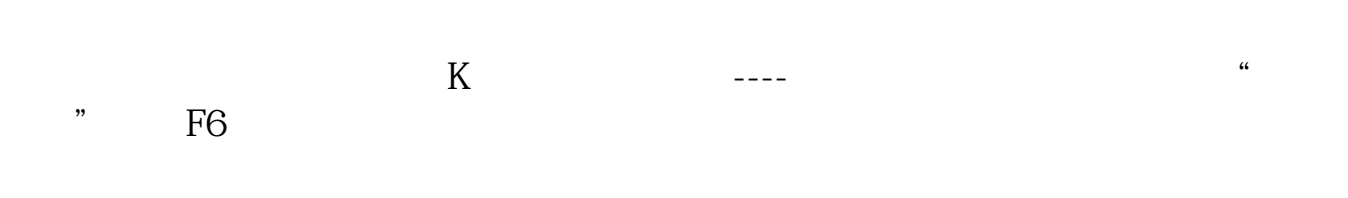

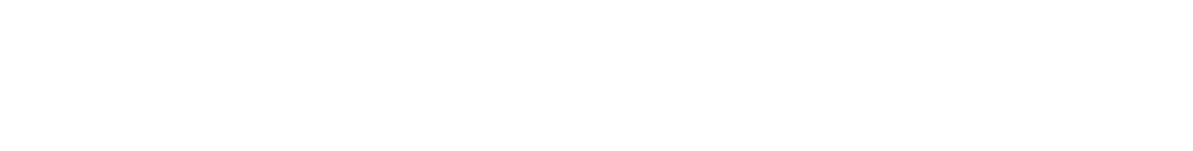

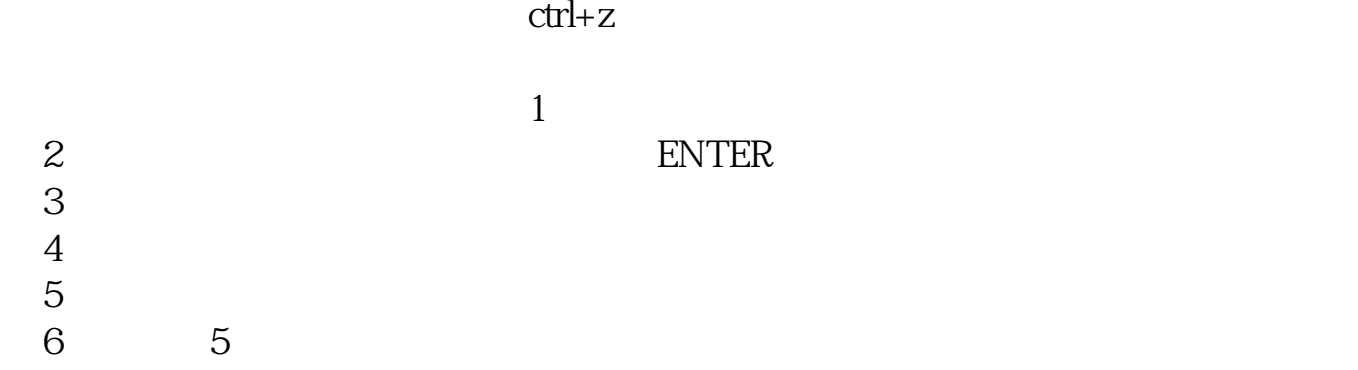

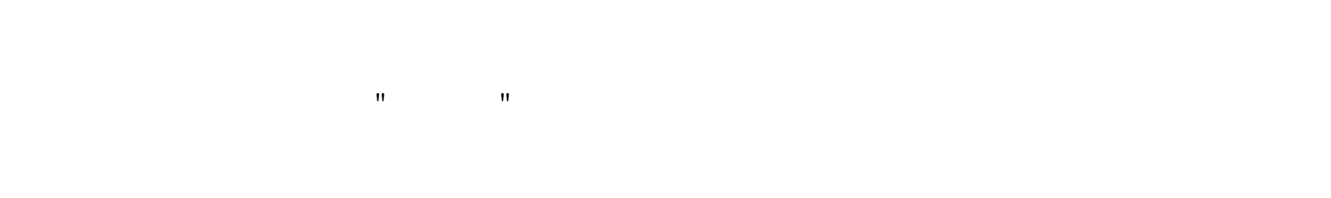

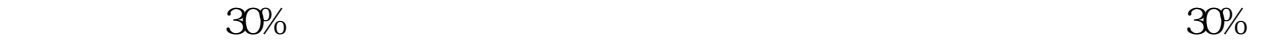

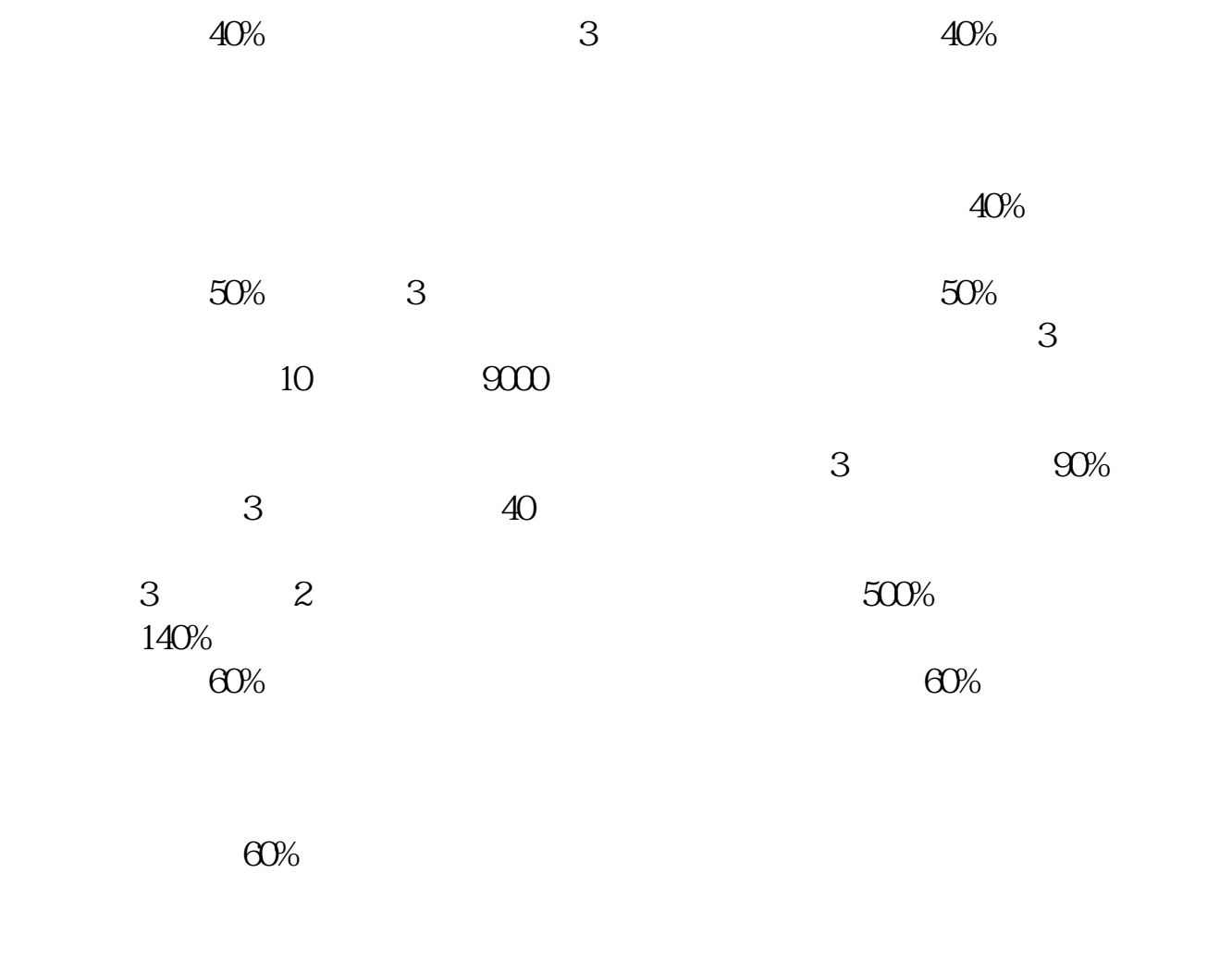

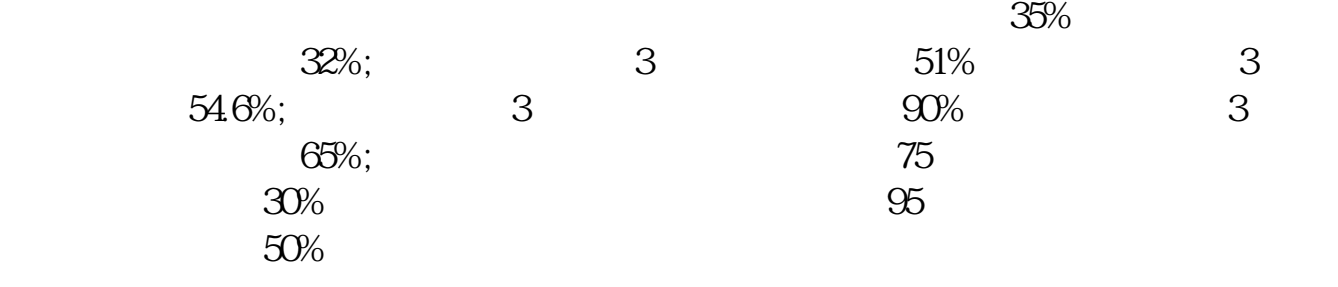

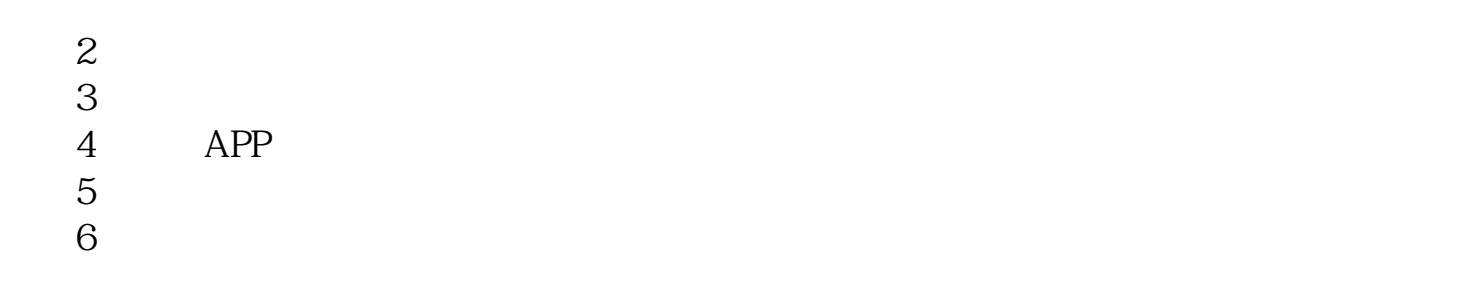

大**、我们使用自**选股?

|     |           |                    | windows10 |                    |    |                    |                    |                |    |    |    |
|-----|-----------|--------------------|-----------|--------------------|----|--------------------|--------------------|----------------|----|----|----|
|     | Wind      | ,,                 |           | $66$ $33$          |    |                    | $\epsilon\epsilon$ |                | ,, | 66 |    |
|     |           | ,,                 |           | $\epsilon\epsilon$ |    |                    | , ,                | $\frac{66}{3}$ |    |    | ,, |
|     | $66$ $32$ | $\epsilon\epsilon$ |           |                    |    |                    |                    |                |    |    |    |
|     |           |                    |           |                    |    |                    |                    |                |    | ,, |    |
| 66  | ,,        | $\epsilon\epsilon$ | ,,        |                    | 66 |                    |                    |                |    |    |    |
|     |           |                    |           | ,,                 |    | $\epsilon\epsilon$ |                    |                | ,, | 66 |    |
| txt |           |                    |           |                    |    |                    |                    |                |    |    |    |

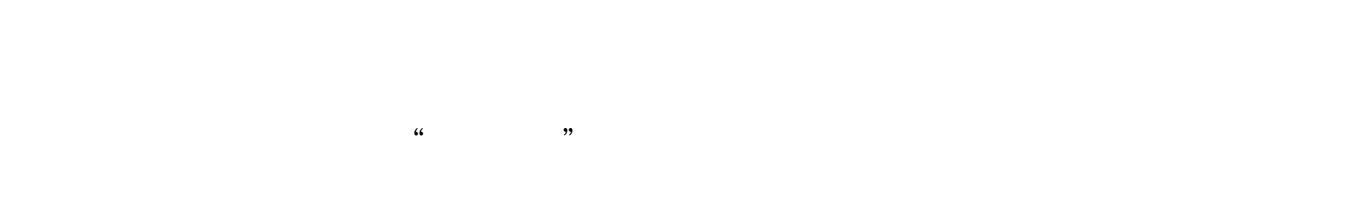

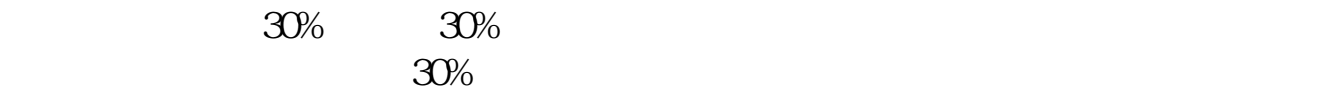

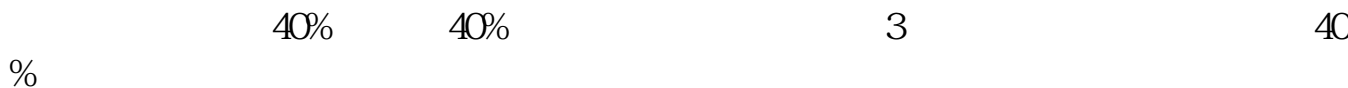

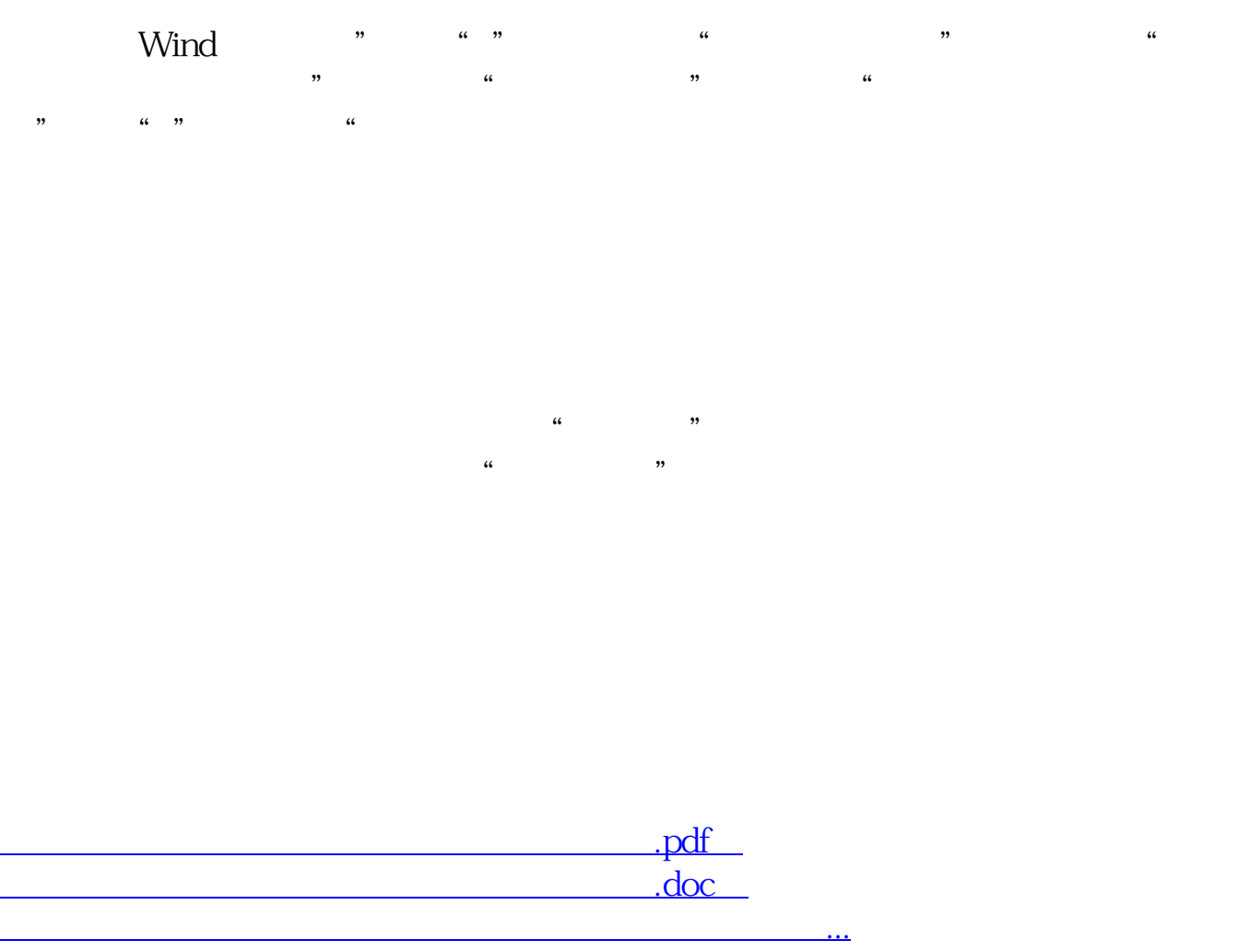

http://www.83717878.com/author/9575865.html